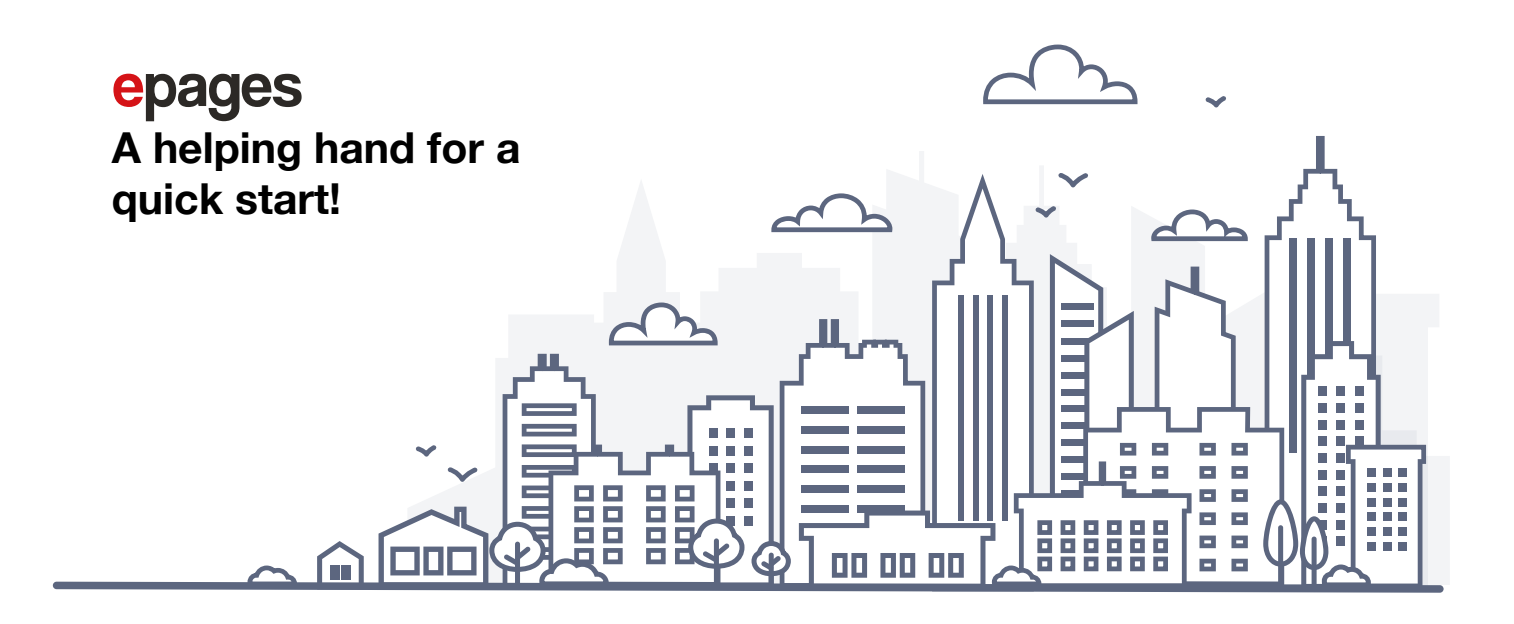

## **Checklist before launching your online shop**

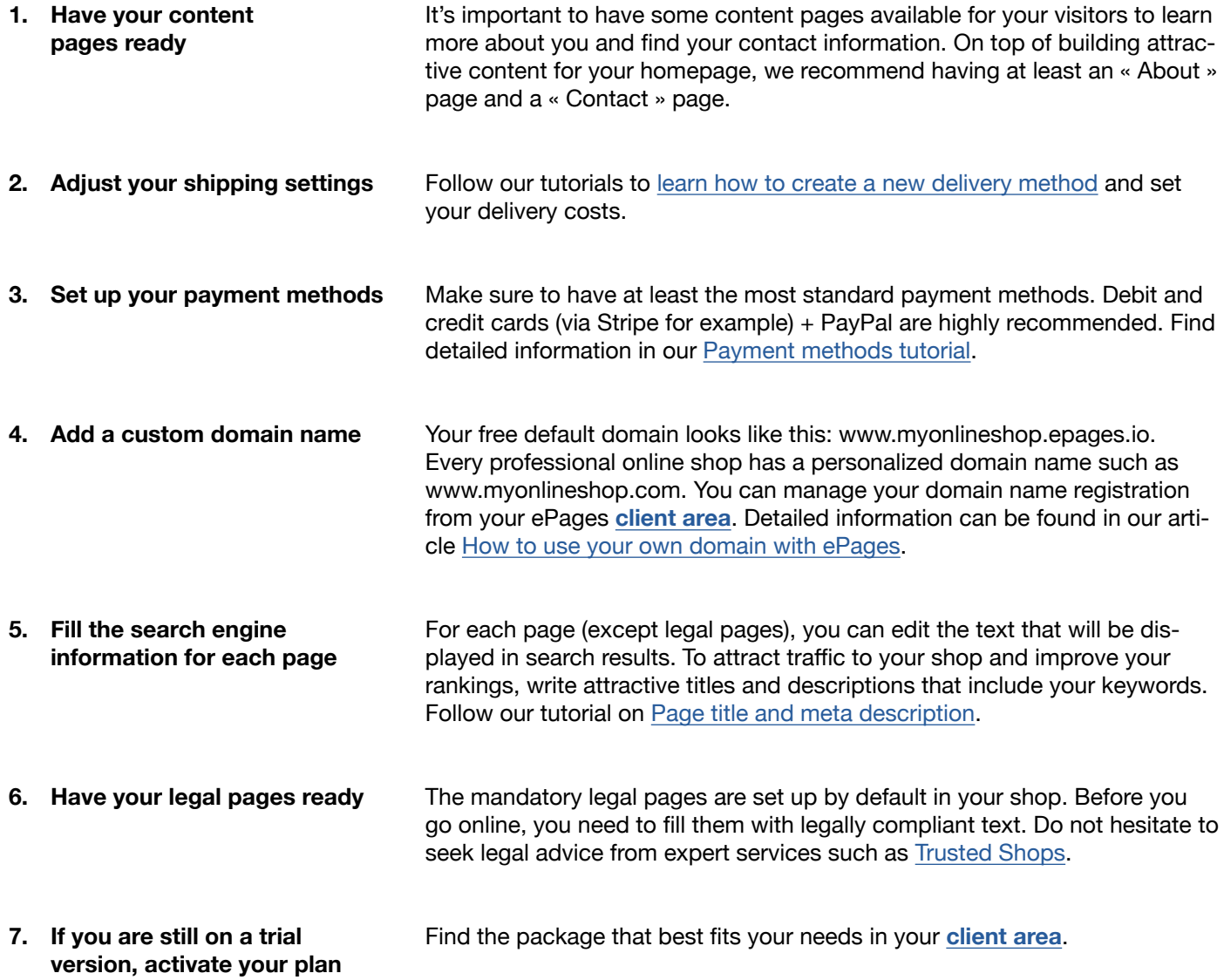

**9. Test the entire order process 8. Prepare your strategy to start selling** Spread the word! Set up strategies to attract visitors to your online shop. Find marketing advice in our **[Blog](https://blog.epages.com/en/)**. For example: [29 ways to get your first](https://blog.epages.com/en/2018/02/22/29-ways-to-get-your-first-sale-for-your-online-shop/)  [sale for your online shop](https://blog.epages.com/en/2018/02/22/29-ways-to-get-your-first-sale-for-your-online-shop/). Make test purchases in your online shop to check the information displayed in the order process, confirm that all payment options go through, get familiar with the **Order** section of your shop and the automatic email notifications.

**10. Open your shop!**

Under **Settings > General**, in **the Public shop access** section, set your shop's status to **Open**. Your shop is now visible to all online visitors.

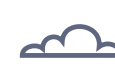

## **Welcome to the community! 100 000 ePages online shop owners**

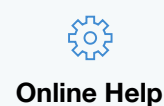

Find tips and tutorials to set up your online shop

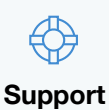

Get in touch with our technical assistants

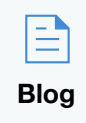

 $\curvearrowleft$ 

Ecommerce marketing and selling advice for small businesses

## **Design Services**

Looking for an expert to design your shop individually?

[Show me how!](https://now.designmyshop.com/en/)